## 1 (v) comp std **Multiple Choice Questions (MCQs) (for 3rd Term) CLASS: V SUBJECT: COMPUTER STUDIES**

## ============================================================================================= **Chapter – 5**

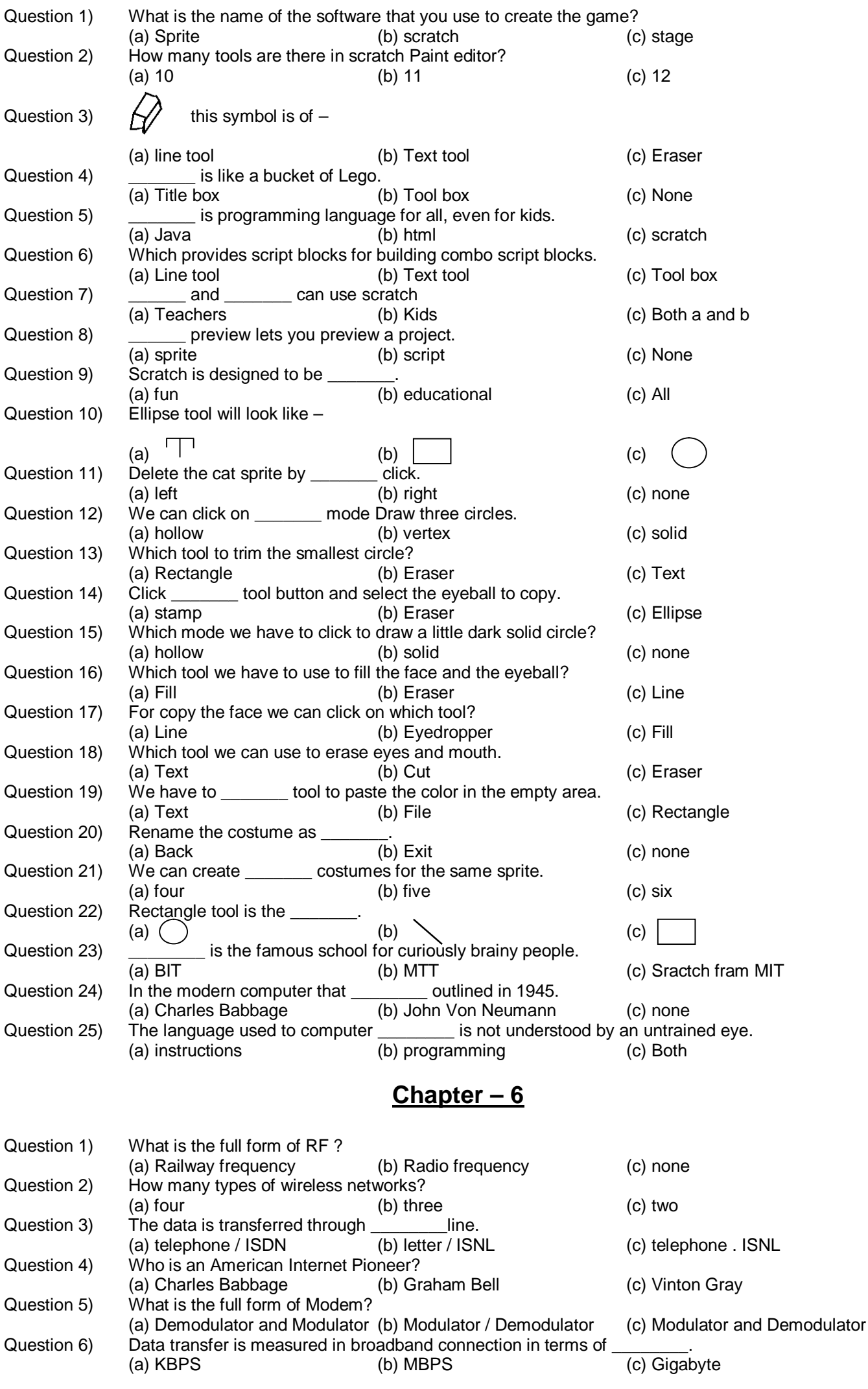

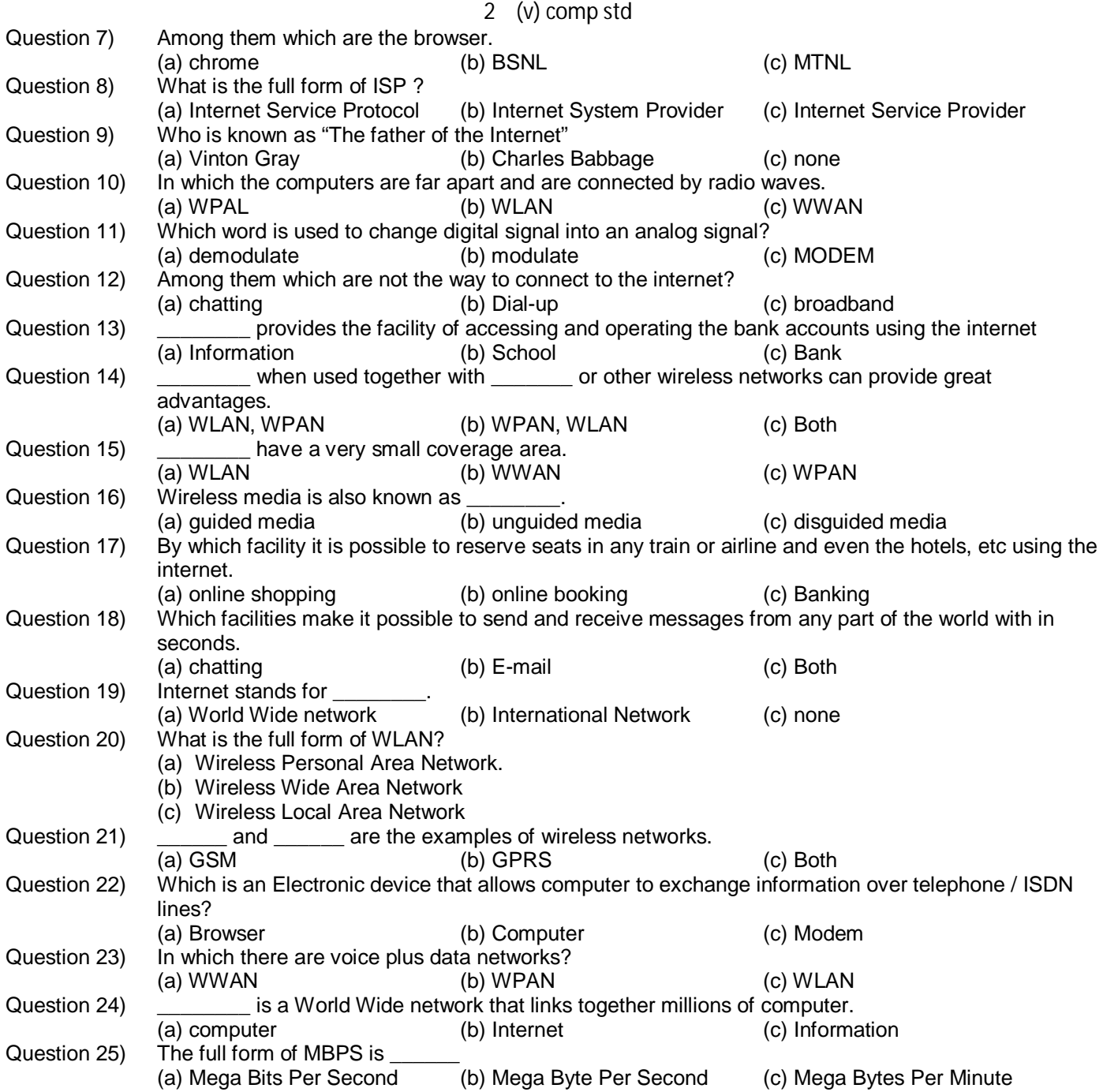

▸